#### MAC 110 – Introdução à Computação

BACHARELADO EM MATEMÁTICA COMPUTACIONAL – PRIMEIRO SEMESTRE DE  $2008$ Terceira Prova – 1 de julho de 2008

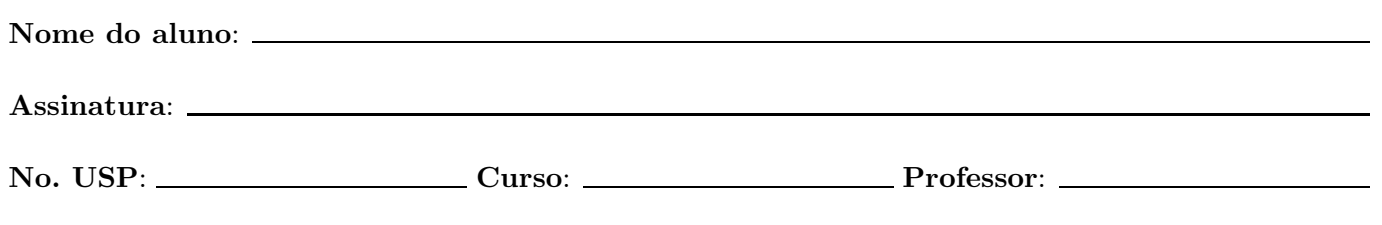

# Instruções

- 1. N˜ao destaque as folhas deste caderno.
- 2. Preencha o cabeçalho acima.
- 3. A prova pode ser feita a lápis. Cuidado com a legibilidade.
- 4. A prova consta de 3 questões. Verifique antes de começar a prova se o seu caderno de questões está completo.
- 5. Não é permitido o uso de folhas avulsas para rascunho.
- 6. Não é permitido a consulta a livros, apontamentos ou colegas.
- 7. Não é necessário apagar rascunhos no caderno de questões.
- 8. Qualquer questão pode ser resolvida em qualquer página. Se a resposta não está na página correspondente ao enunciado da questão, indique claramente em qual página se encontra a resposta.

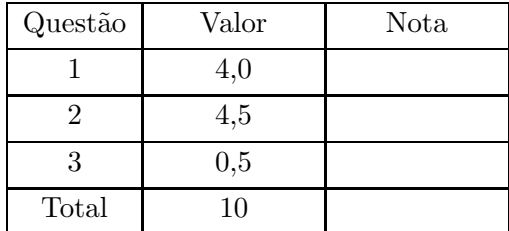

# DURAÇÃO DA PROVA: 1h40m

Boa prova!

Questão 1 (Valor:  $2.0 + 2.0$ ) a). Escreva uma função PrimUlt com protótipo

int PrimUlt (int v[MAX], int n, int x, int \*prim, int \*ult);

que têm como parâmetros de entrada o vetor inteiro v com n elementos e o inteiro x, e que devolve 1 se x aparece no vetor v, 0 caso contrário. Além disso, quando x aparece no vetor v, a função devolve em \*prim e em \*ult os índices da primeira e da última ocorrência de x em v, respectivamente.

**Exemplo:** Se  $n = 10$  e

 $v = \begin{bmatrix} 10 & -7 & 3 & 13 & 4 & 3 & 4 & 3 & -7 & 13 \end{bmatrix}$ 

então se  $x = 3$  a função devolve 1 e, após a execução da função, \* prim = 2 e \*ult = 7. Se  $x = 5$ , a função devolve 0.

b). Escreva um programa em C que leia (nesta ordem) um inteiro  $n > 0$ , uma sequência de n números inteiros e um número inteiro  $x$  e imprime se  $x$  aparece ou não na seqüência. Caso  $x$  apareça na seqüência, imprime a primeira e a última posição em que ele aparece. Utilize obrigatoriamente a função do item a) mesmo que você não a tenha feito.

#### Exemplos:

 $\bullet\,$  Se os dados são

10 10 -7 3 13 4 3 4 3 -7 13 3

o programa deve imprimir "Sim, 3 aparece na seqüência, a primeira vez na posição 2 e a última na posição 7."

 $\bullet\,$  Se os dados são

10 10 -7 3 13 4 3 4 3 -7 13 5

o programa deve imprimir "Não, 5 não aparece na sequência."

Questão 2 (Valor:  $0.5 + 2.0 + 2.0$ )

a). Escreva uma função LeMatriz com protótipo

void LeMatriz (int a[MAX][MAX], int n);

que recebe um inteiro n como parâmetro e lê os elementos da matriz inteira  $a_{n \times n}$ .

Escreva uma função ImprimeMatriz com protótipo

void ImprimeMatriz (int a[MAX][MAX], int n);

que recebe um inteiro n e uma matriz inteira  $a_{n \times n}$  como parâmetros e imprime a matriz.

void TrocaLinha (int a[MAX][MAX], int n, int i, int j);

que troque a linha i e a linha j da matriz inteira $\mathtt{a_{n\times n}.}$ 

Exemplo: Se $n=4,\,i=0,\,j=2$ e

$$
a = \left(\begin{array}{rrrr} 1 & -3 & 0 & 4 \\ 0 & -2 & 4 & -1 \\ -1 & 1 & 1 & 0 \\ 13 & 5 & -3 & 4 \end{array}\right)
$$

então depois da chamada da função,

$$
a = \left(\begin{array}{rrrrr} -1 & 1 & 1 & 0 \\ 0 & -2 & 4 & -1 \\ 1 & -3 & 0 & 4 \\ 13 & 5 & -3 & 4 \end{array}\right)
$$

c). Escreva um programa em C que leia um inteiro  $n > 0$  e uma matriz inteira  $a_{n \times n}$  e altere a matriz  $a_{n\times n}$ , invertendo as suas linhas. Ou seja, a primeira linha passa a ser a última e vice-versa, a segunda para a ser a penúltima e vice-versa, etc. O seu programa deve imprimir a matriz de entrada e a obtida após a inversão das linhas. Utilize obrigatoriamente as funções dos ítens a) e b) mesmo que você não as tenha feito. (Obs: Não basta que seu programa imprima a matriz com as linhas invertidas. Ele deve alterar a matriz e depois imprimi-la.)

Exemplo: Para  $n = 4$  e

$$
a = \left(\begin{array}{rrrr} 1 & -3 & 0 & 4 \\ 0 & -2 & 4 & -1 \\ -1 & 1 & 1 & 0 \\ 13 & 5 & -3 & 4 \end{array}\right)
$$

seu programa deve modificar e imprimir

$$
a = \left(\begin{array}{rrrr} 13 & 5 & -3 & 4 \\ -1 & 1 & 1 & 0 \\ 0 & -2 & 4 & -1 \\ 1 & -3 & 0 & 4 \end{array}\right)
$$

Questão 3 (Valor: 0.5) Responda o seguinte questionário:

- 1. Você gostou de cursar a disciplina? Porquê?
- 2. Quanto porcento das aulas você assistiu? Se assistiu menos que 50%, diga porquê.
- 3. Quantos exercícios do Caderno de Exercício você fez aproximadamente durante o semestre?
- 4. Qual dos exercícios-programa você achou mais difícil? Porquê?
- 5. Quantas vezes você consultou o monitor da disciplina? Ele lhe ajudou efetivamente?
- 6. Quantas vezes você consultou a página da disciplina? Você encontrou o que estava procurando?
- 7. Escreva uma crítica, comentário ou sugestão à disciplina.

8. Levando em consideração o quanto você se dedicou e aprendeu durante o semestre nesta disciplina, que nota você se daria?

### RECUPERAÇÃO

A prova da recuperação será realizada no dia 15 de julho, das 20:00 às 22:30 horas, na sala 1-B. O conteúdo coberto pela prova será toda a matéria vista durante o semestre.